wzór

Sprawozdawczość w zakresie wykonania prac fotolotniczych należy przedstawiać zgodnie z poniższym wzorem (modyfikacja wzoru możliwa po uzgodnieniu z Zamawiającym)

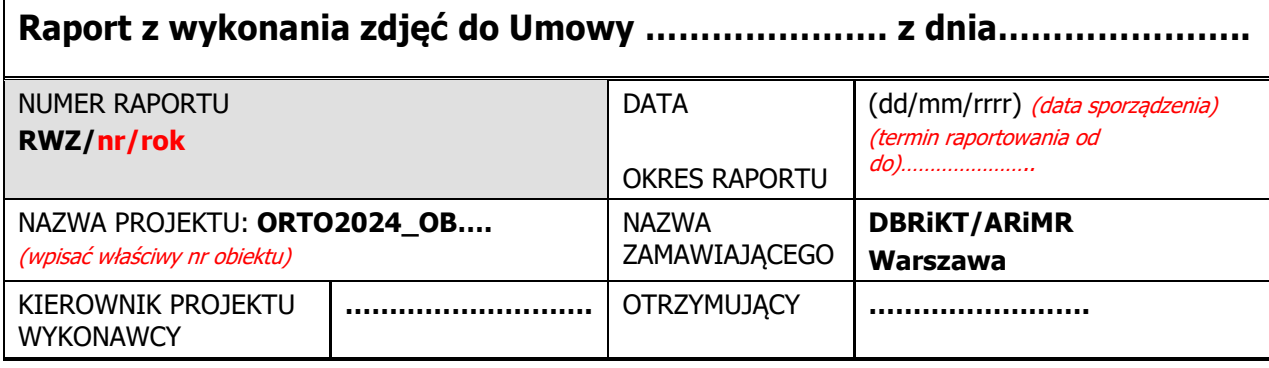

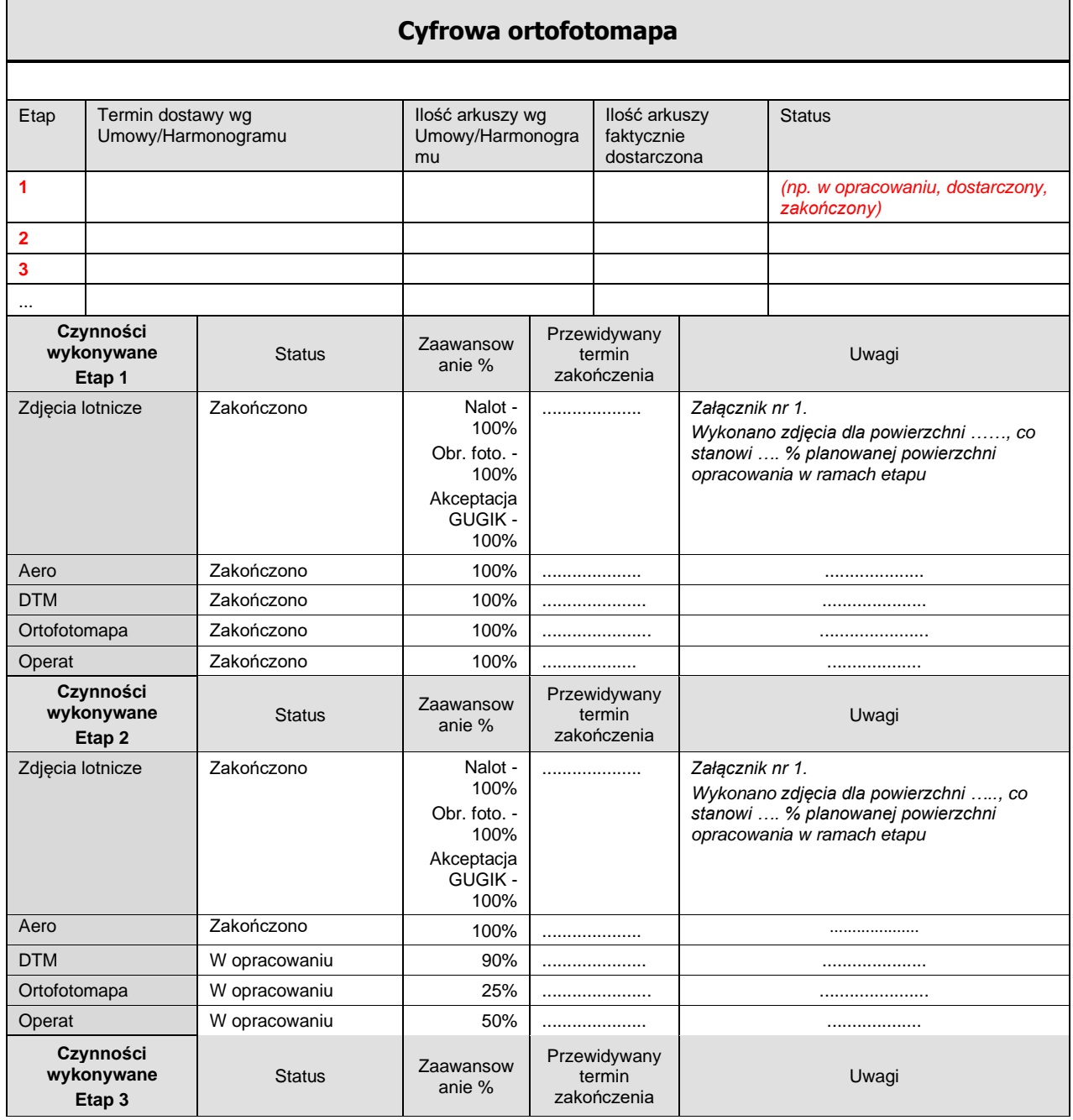

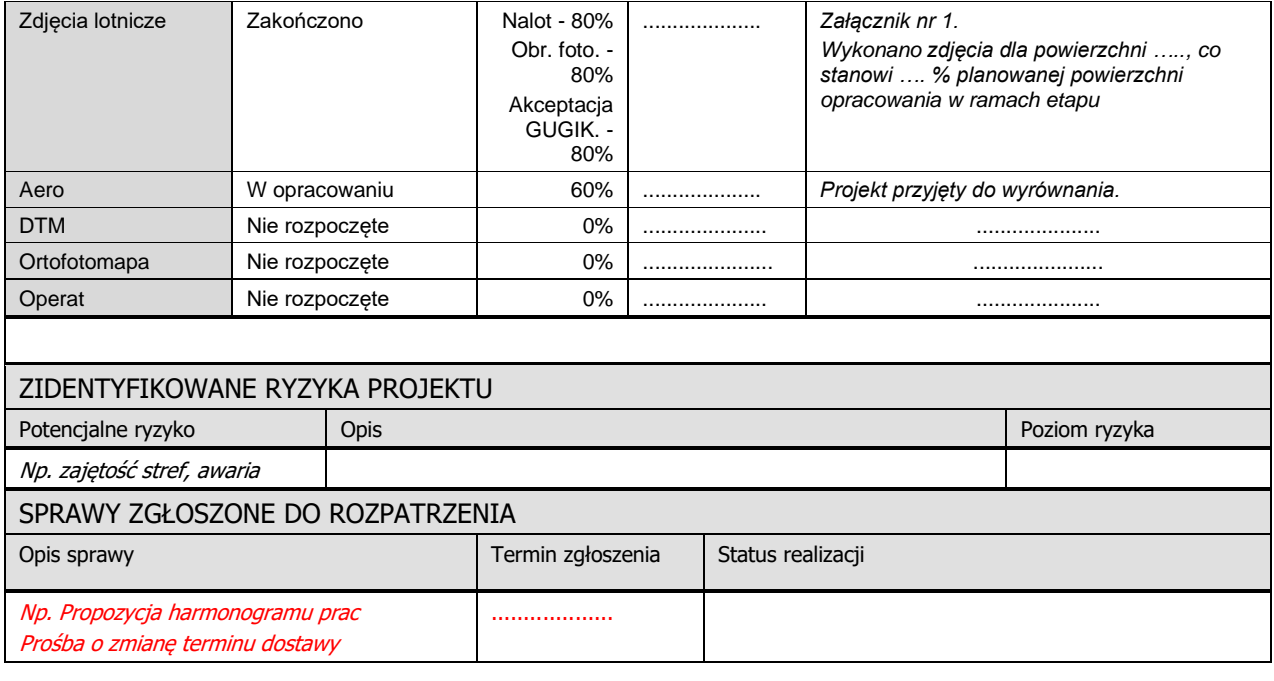

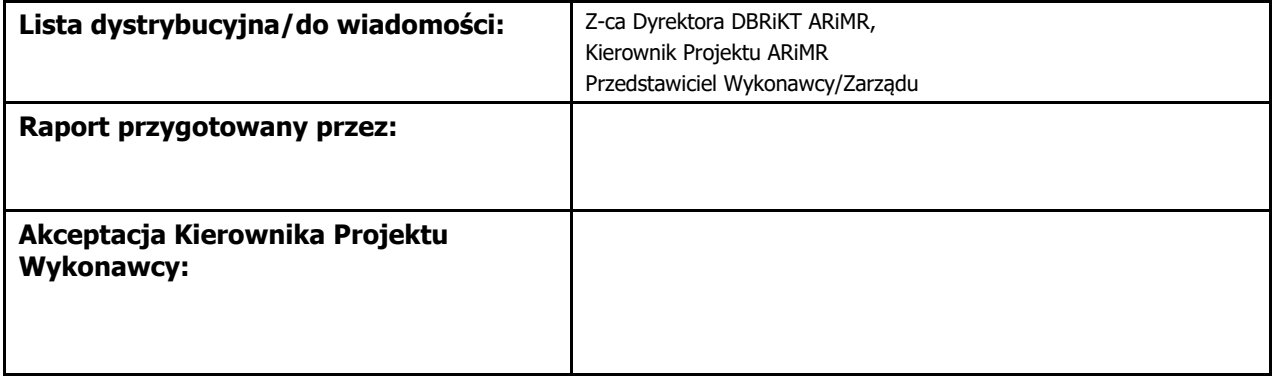

## **Załącznik nr 1 – Zdjęcia lotnicze**

## 1) Zestawienie miejsc stacjonowania samolotów:

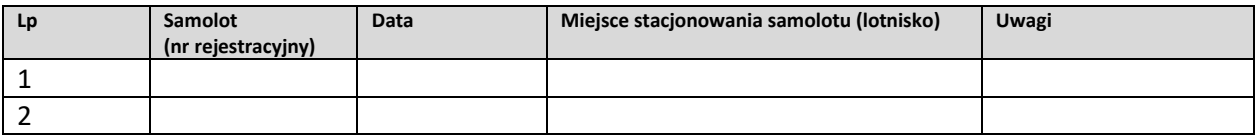

## 2) Wykonane naloty foto:

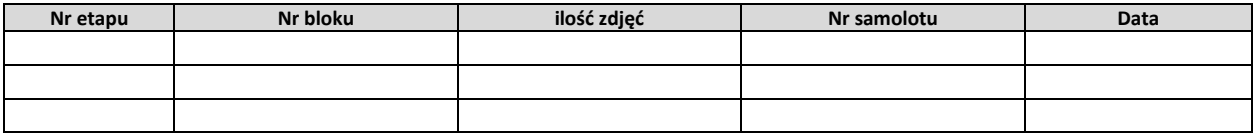

3) Zakres wykonanego opracowania - załącznik graficzny przedstawiający postęp wykonanych nalotów na planowanym obszarze opracowania (mapa województw z podziałem na arkusze) oraz wektorowe granice opracowania w podziale na etapy i bloki, w formacie SHP w układzie PUWG 1992.

4) Podsumowanie wykonanego nalotu:

W bieżącym tygodniu nr ……… wykorzystano …… dni lotnych, pozyskano … zdjęć lotniczych dla obszaru ok. …, co stanowi ok. … % planowanej powierzchni opracowania/ W tygodniu ……… nie pozyskano zdjęć lotniczych z uwagi na … .

5) Postęp w procesie pozyskiwania i przekazywania zdjęć lotniczych do kontroli jakości do Główny Urząd Geodezji i Kartografii (GUGIK)

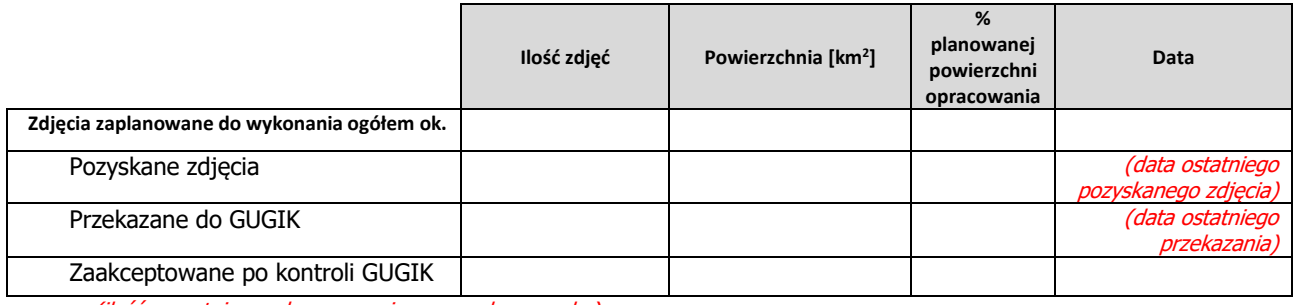

(ilość narastająco od rozpoczęcia prac w danym roku)

## **Załącznik nr 2 – Raporty pogodowe i zajętości stref**

(informacje o warunkach pogodowych, które umożliwiły/uniemożliwiły pozyskanie zdjęć lotniczych w trakcie trwania sezonu fotolotniczego dla każdego dnia sezonu fotolotniczego, każdego etapu i bloku aerotriangulacji oddzielnie)

Tydzień 1 (zestawienie sporządzone oddzielnie dla każdego dnia tygodnia, z uwzględnieniem w danym dniu każdego etapu i bloku aerotriangulacji)

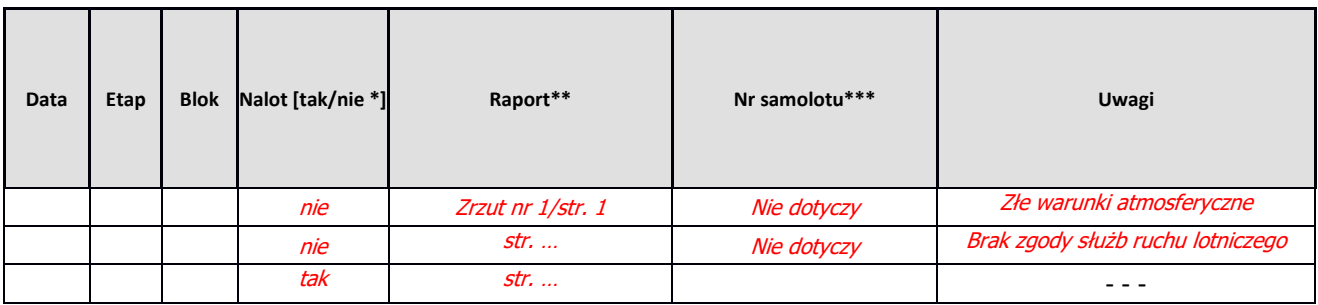

\* W przypadku braku wykonania nalotu w danym dniu, należy podać przyczynę braku możliwości wykonania prac fotolotniczych w ww. dniu w uwagach

\*\* zrzut z bezpłatnego serwisu meteorologicznego/serwisu PANSA

\*\*\* kolumnę należy wypełnić w przypadku wykonywania nalotów w danym dniu

Raport pogodowy z dnia rrrrr/mm/dd (informacja - zrzut z bezpłatnego serwisu meteorologicznego). W przypadku braku wykonania nalotu pomimo sprzyjających warunków pogodowych, do raportu pogodowego dla danego dnia należy dołączyć graficzną informację o zajętości stref wojskowych nad polską przestrzenią powietrzną.